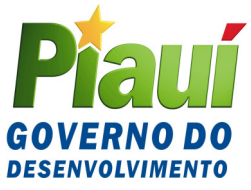

# GOVERNO DO ESTADO DO PIAUÍ SECRETARIA DA FAZENDA GABINETE DO SECRETÁRIO DA FAZENDA - GSF

Home Page: www.sefaz.pi.gov.br

# **COMUNICADO SEFAZ Nº 018/2007**

Informa sobre a nova versão do programa DIEF (Versão 1.0.7), para preenchimento e apresentação da Declaração de Informações Econômico-Fiscais – DIEF, instituída pelo Decreto nº 12.436, de 28 de novembro de 2006, e dá outras providências.

**O SECRETÁRIO DA FAZENDA DO ESTADO DO PIAUÍ** informa aos contribuintes do ICMS inscritos no CAGEP, obrigados à apresentação da DIEF, com base no Decreto nº 12.436, de 28 de novembro de 2006, que instituiu a Declaração de Informações Econômico-Fiscais – DIEF, que em razão de ajustes no programa está disponibilizando, nesta data, para acesso a partir de 1º/08/2007, na página da internet www.sefaz.pi.gov.br, uma versão de atualização do programa DIEF (versão 1.0.7).

Informa, outrossim, que coloca à disposição dos contribuintes o programa completo para aqueles que ainda não instalaram em seus equipamentos a primeira versão. Para quem já fez o download da primeira versão está sendo disponibilizada a versão de atualização 1.0.7., necessária para o envio de DIEF do período de referência julho/2007.

**As alterações implementadas no programa DIEF com a nova versão foram as seguintes:** 

## **1. Contribuinte optante pelo Simples Nacional:**

**1.1.** O contribuinte deverá efetuar o lançamento das Notas Fiscais de Entradas, Notas Fiscais de Saídas, Notas Talão, ECF e Notas Fiscais de Transporte (CTRC). Não há necessidade de efetuar a apuração do Imposto (a ficha "Apuração do Imposto" não será disponibilizada), devendo observar, ainda, o disposto no subitem seguinte;

**1.2.** Ficha **"Recolhimentos no Período**" – Com as alterações nos códigos de receitas de tributos estaduais por meio da **PORTARIA GASEC Nº 519/07, de 19/07/2007**, o contribuinte passará a utilizar apenas o código de receita **113001 – ICMS – Impostos, Juros e Multa** para o recolhimento de qualquer das modalidades de ICMS apurado na DIEF e o código de receita **113387 - ICMS - Adicional FECOP – Lei 5.622/06** para os recolhimentos destinados ao FECOP – Fundo Estadual de Combate à Pobreza. Esta ficha deverá ser aberta para o registro de valores apurados no período. O item **05-Substituição das Saídas**, valor destacado como substituição tributária (3,4%), será transportado automaticamente a partir do registro de notas fiscais de saídas destinadas a não inscrito ou consumidor final, por contribuintes atacadistas optante do Simples Nacional. Os itens **06-Substituição das Entradas, 07-Antecipação**  **Parcial, 08-Diferencial de Alíquota e 12-FECOP (LEI Nº 5.622/06)** deverão ser lançados manualmente pelo contribuinte, quando for o caso;

### **2. Contribuinte com Regime Normal, Regime Especial Atacadista e Regime Especial Construtora:**

**2.1.** Deverão elaborar a DIEF de acordo com as instruções do manual, preenchendo todas as fichas disponíveis, se for o caso, efetuando a apuração do imposto do período. A ficha "**Recolhimentos no Período"** registra os valores apurados de todas as operações realizadas no período de referência, observando-se, ainda, o disposto nos subitens seguintes;

**2.2. Contribuintes que elaboram a DIEF pelo Regime Normal**: Os itens **01- Regime Normal, 05-Substituição das Saídas e 12-FECOP – (LEI Nº. 5.622/06)** são lançados automaticamente a partir do registro Entradas e Saídas e apuração. O item **07-Antecipação Parcial** é lançado automaticamente a partir do registro em "Outros Créditos". Os itens: **06- Substituição das Entradas, 08-Diferencial de Alíquota, 09-importação, 10-Antecipação Total (sem encerramento de Fase), 11-ICMS Regime Especial - Outras Hipóteses** deverão ser informados manualmente pelo contribuinte, se for o caso;

**2.3. Contribuintes que elaboram a DIEF pelo Regime Atacadista:** Os itens **03- Regime Especial Atacadista, 05-Substituição das Saídas e 12-FECOP – (LEI Nº. 5.622/06)**, são lançados automaticamente a partir do registro de Entradas, Saídas e Apuração. Os itens **06-Substituição das Entradas, 07-Antecipação Parcial, 08-Diferencial de Alíquota, 09-importação, 10-Antecipação Total (sem encerramento de Fase), 11-ICMS Regime Especial - Outras Hipóteses** deverão ser informados manualmente pelo contribuinte, quando for o caso;

**3. Restrições do Programa DIEF** - O programa DIEF versão 1.0.7 restringe a elaboração de DIEF **de períodos de referência posterior a junho/2007 para o Regime Microempresa e anterior a julho/2007 para o Regime Simples Nacional.** A seleção do tipo de Regime de Apuração é feita no momento da elaboração da declaração.

**4. Emissão de DAR pela DIEF –** O programa DIEF emitirá um único DAR para o recolhimento de todos os itens do ICMS e outro DAR para o recolhimento do FECOP (LEI Nº. 6.522/06), se for o caso. O contribuinte deverá selecionar o tipo de DAR que pretende gerar/imprimir.

 As orientações de preenchimento estão contidas no Manual DIEF, disponível no site www.sefaz.pi.gov.br;

Outras informações poderão ser obtidas pelos telefones: (86) 3216-9645 ou (86) 3216-9600 – ramal 2366 ou por resposta a e-mails encaminhados para o endereço eletrônico dief@sefaz.pi.gov.br.

**GABINETE DO SECRETÁRIO DA FAZENDA - GSF**, em Teresina (PI), 31 de julho de 2007.

### **ANTÔNIO RODRIGUES DE SOUSA NETO Secretário da Fazenda**